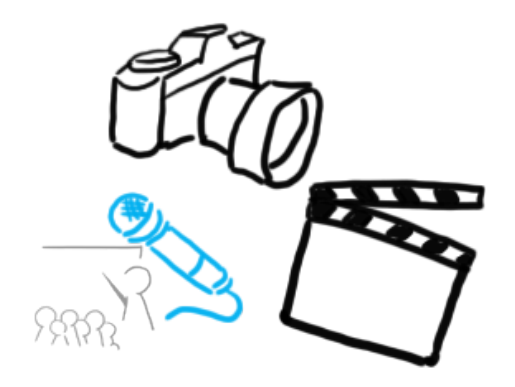

## Medientechnik

Übung 7 Audio

#### Planung

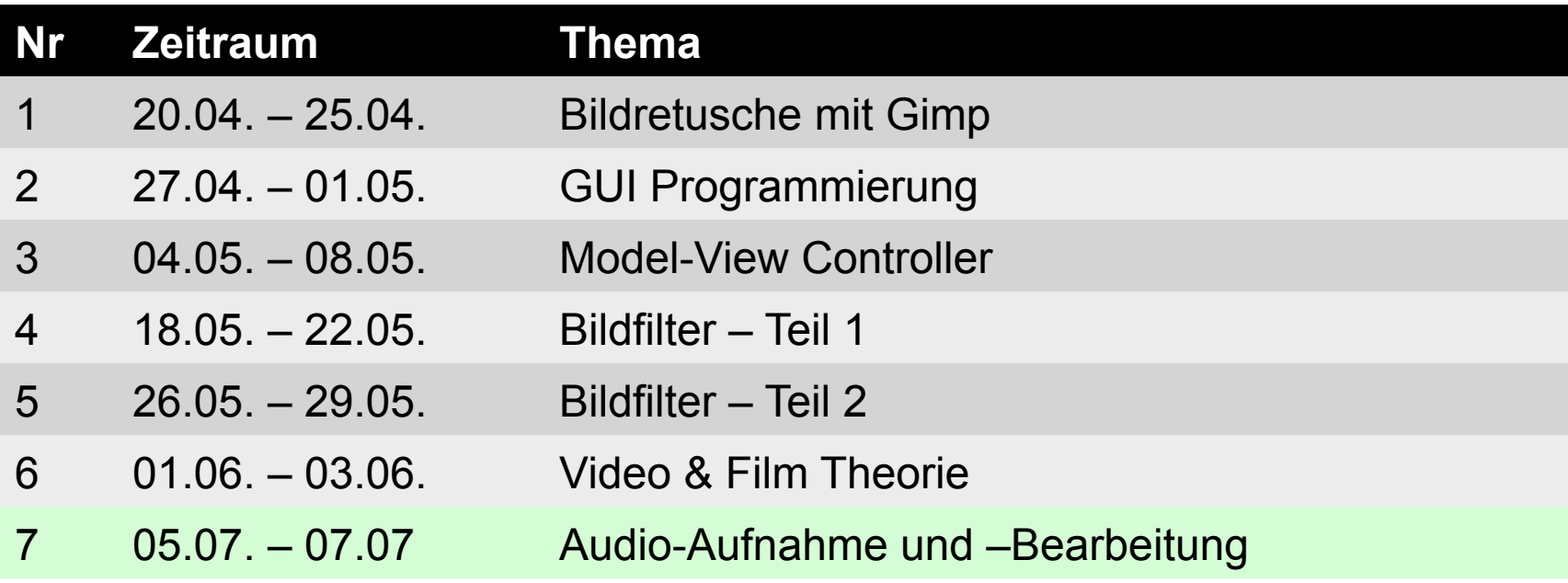

#### Datengröße

- Monospur
- Abtastrate: 22000 Hz
- Sampleformat: 8 Bit
- Länge: 2:30 Minuten
- Größe in Kilobyte?
- 22000 Abtastungen pro Sekunde: 22000 \* 8 Bit = 176000 Bit
- Länge ist 2:30 Minuten: 176000 \* (60+60+30) = 26400000 Bit
- Bit  $\rightarrow$  Byte: 26400000 / 8 = 3300000
- Byte  $\rightarrow$  Kilobyte: 3300000 / 1024 = 3222,65625

#### **Datenrate**

- Monospur
- Abtastrate: 44100 Hz
- Sampleformat: 8 Bit
- Datenrate in KB?

- 44100 Abtastungen pro Sekunde: 44100 \* 8 Bit = 352800 Bit
- Bit  $\rightarrow$  Byte: 352800 / 8 = 44100
- Byte  $\rightarrow$  kByte: 44100 / 1024 = 43,06640625

# MP3

- Funktionsweise:
	- http://www.tecchannel.de/test\_technik/ grundlagen/401060/ mp3\_grundlagen\_psychoakustik/
	- http://www.leidinger.net/blog/publications/ audiokompression/
	- Malaka, Butz, Hußmann. Medieninformatik. S. 126-130, Pearson. 2010.

## Frequenz & Schwingungsdauer

Periodendauer T in Sekunden, Frequenz f in Hz = 1/s siehe auch Vorlesung Digitale Medien

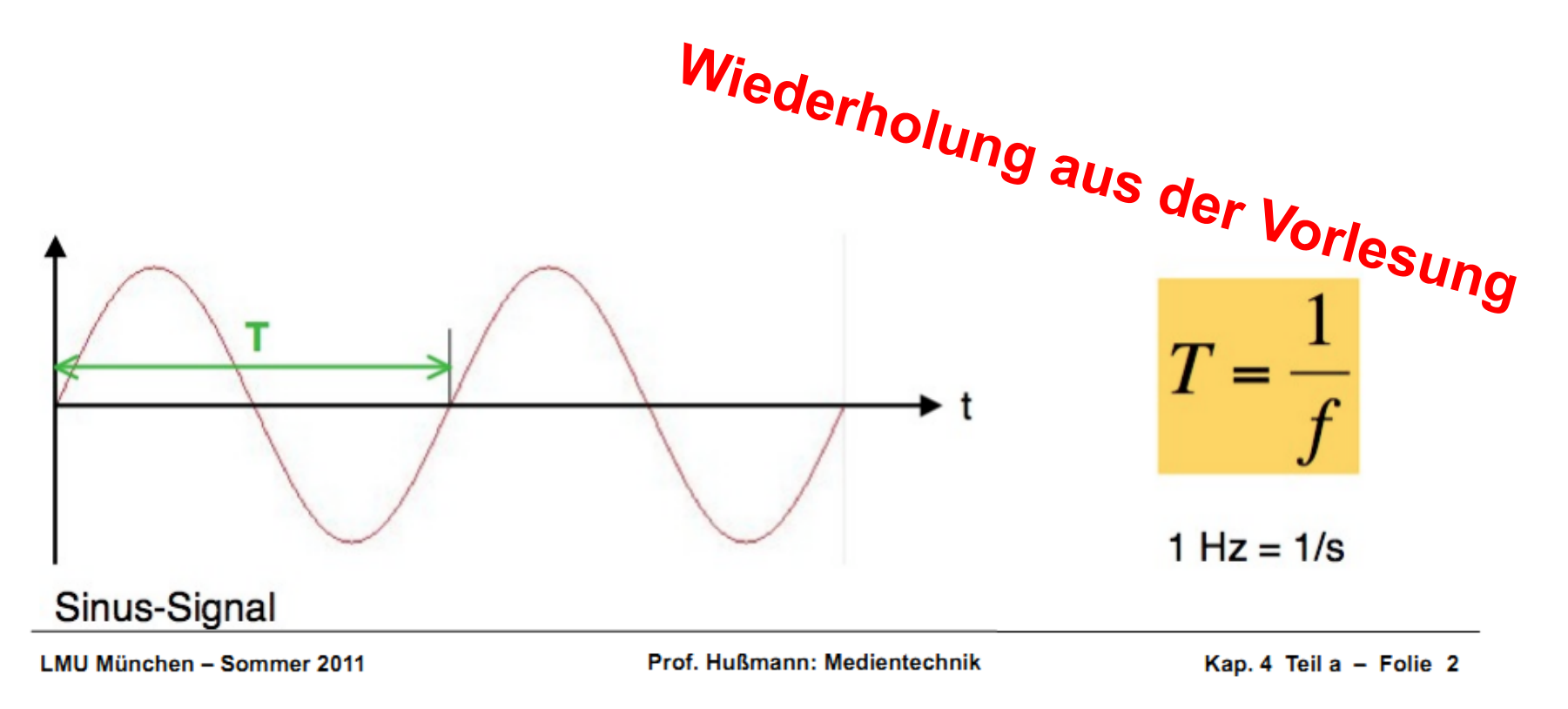

#### Audio Effekte

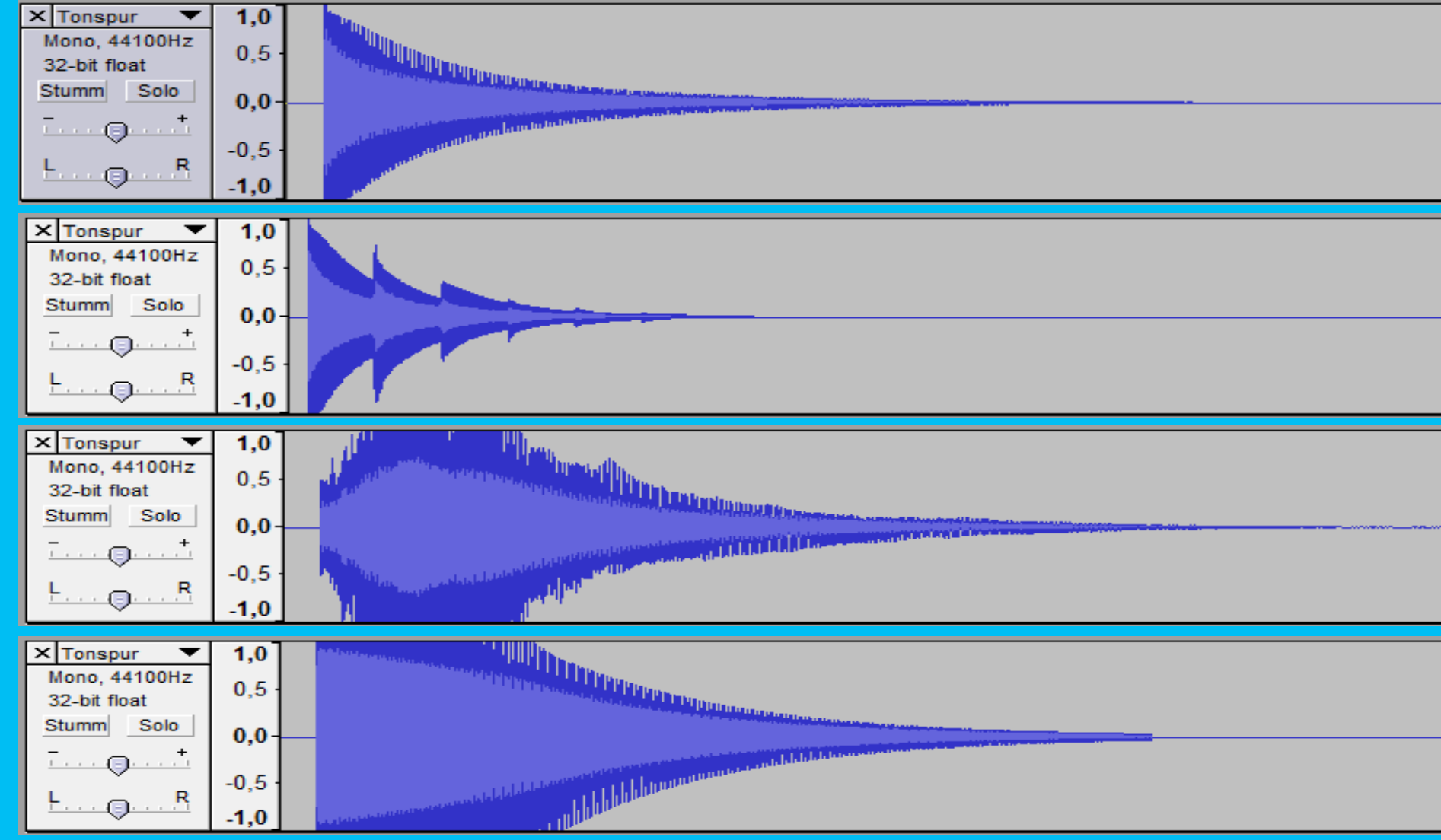

#### Audio Effekte

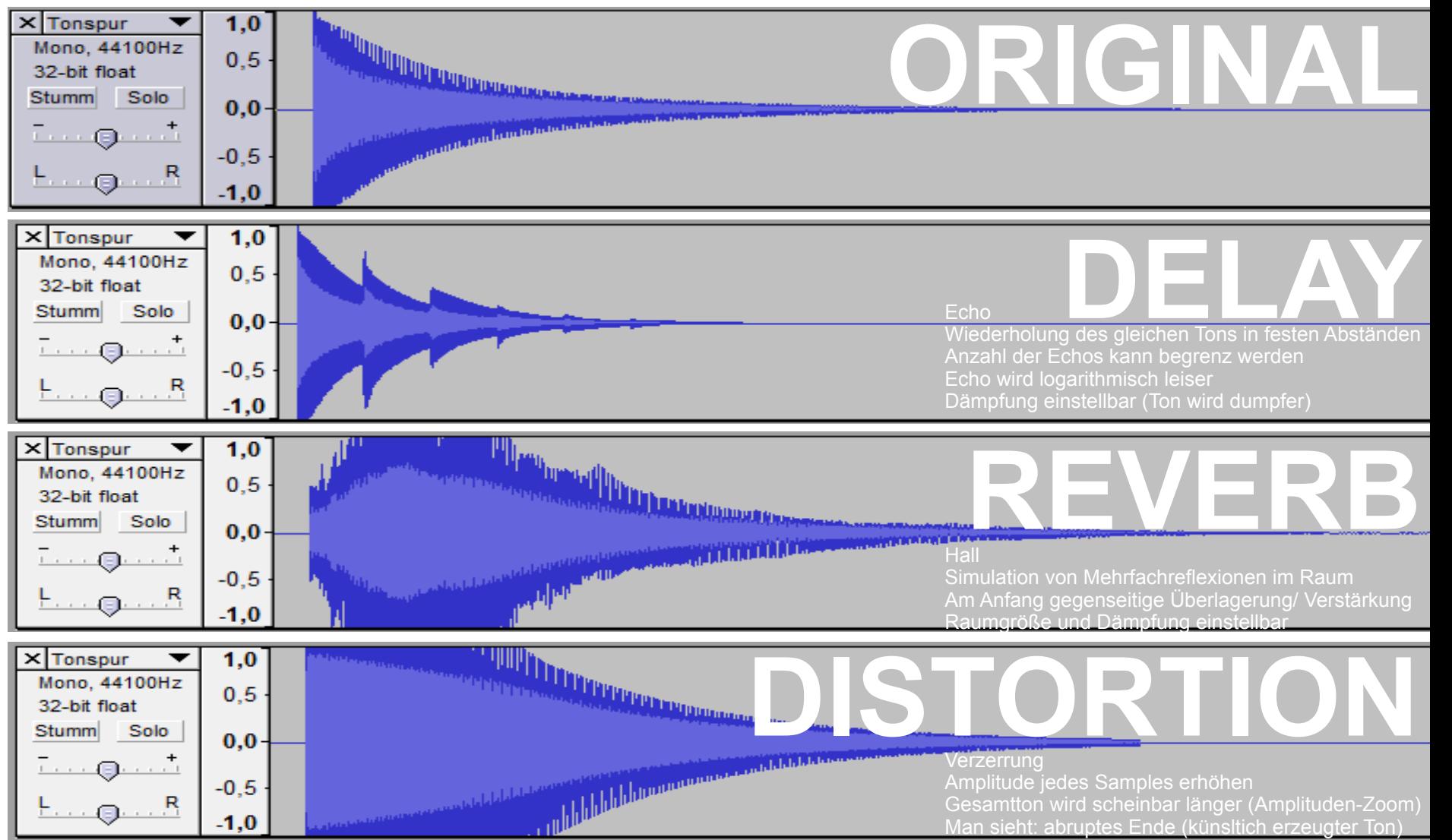

#### Bearbeitung

- Guides:
	- http://therecordingrevolution.com/2013/06/17/ the-beginners-guide-to-mixing-part-1/
	- http://downloads.izotope.com/guides/iZotope-Mixing-Guide-Principles-Tips-Techniques.pdf

#### Audacity Exploration

- Probieren Sie weitere Effekte und Tools aus, z.B.
	- Kompressor
	- Phaser
	- Beat Finder
	- Frequenzanalyse

# DAWs

- DAW: Digital Audio Workstation
- Prominente Vertreter:
	- Kommerziell:
		- Pro Tools
		- Apple Logic Pro
		- Steinberg Cubase
		- Adobe Audition
		- Presonus Studio One
	- Open Source:
		- Audacity
		- Ardour

#### Geräusche Macher

#### Foley Artists

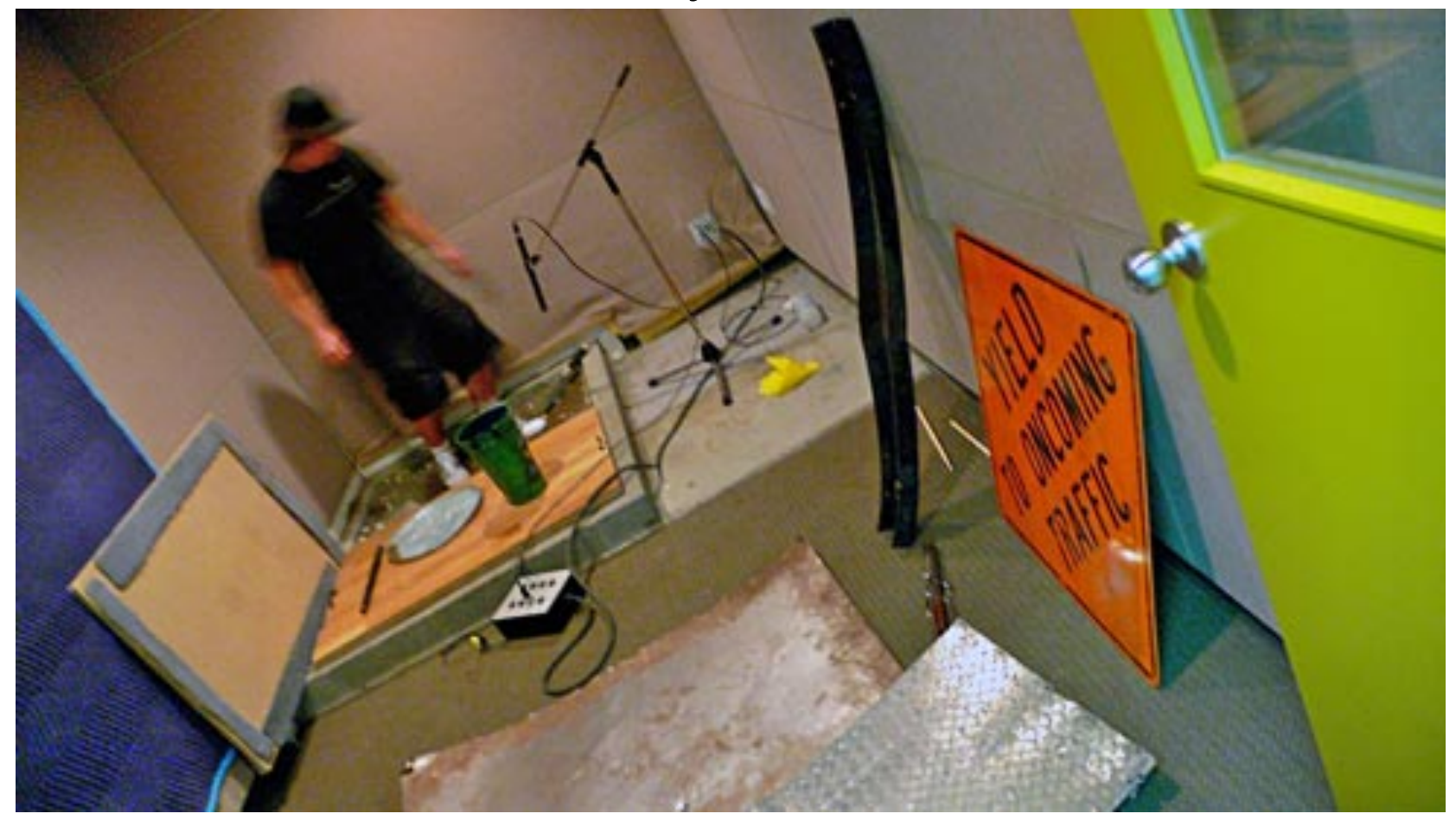

http://www.flickr.com/photos/vancouverfilmschool/5842985561/sizes/o/in/photostream/

# Übungsblatt 5

- Audio Kodierung
- Physikalische Grundlagen

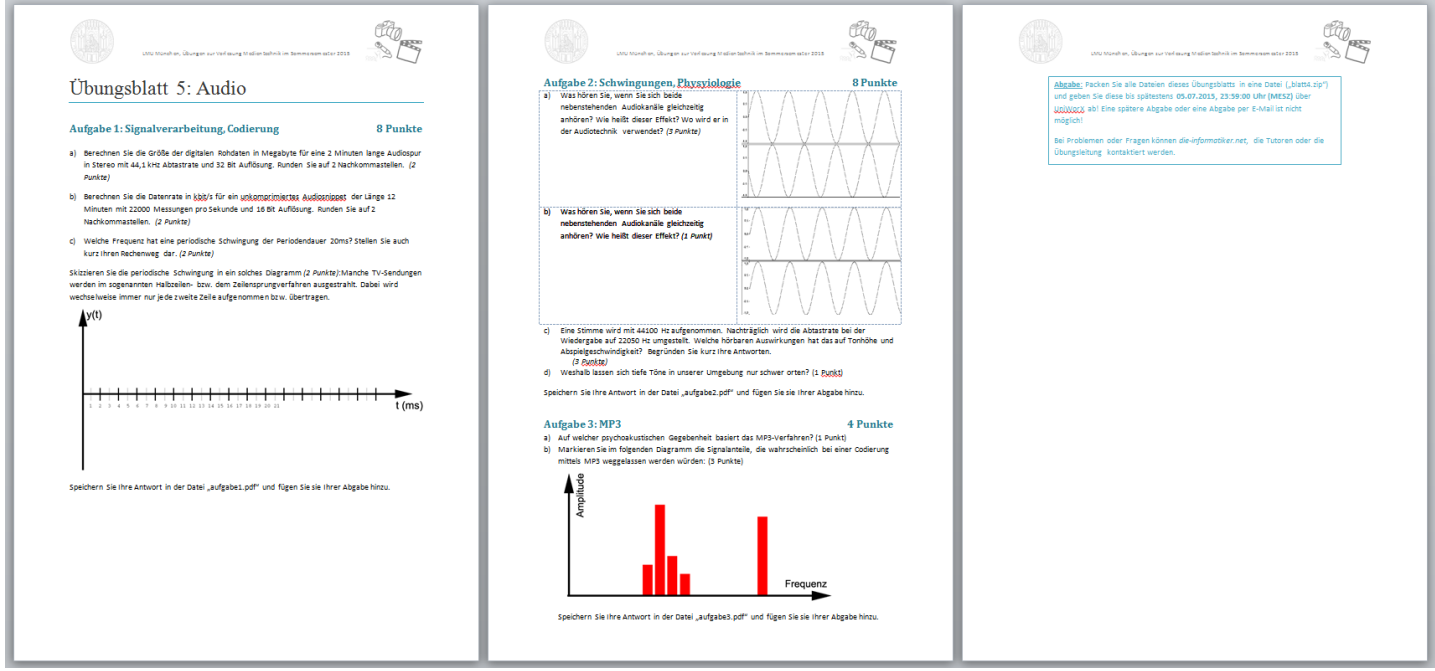

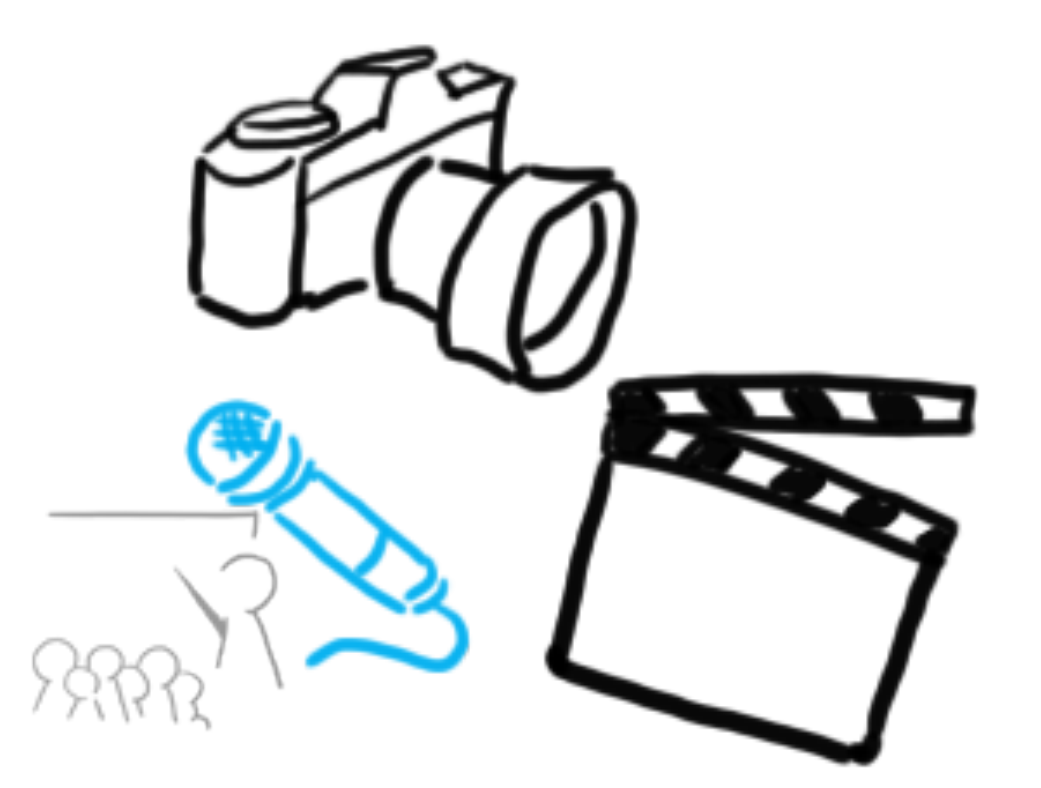

#### WELCHE FRAGEN GIBT ES?  $\odot$ Vielen Dank!

LMU München - LFE Medieninformatik - Medientechnik Sommersemester 2015 14